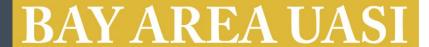

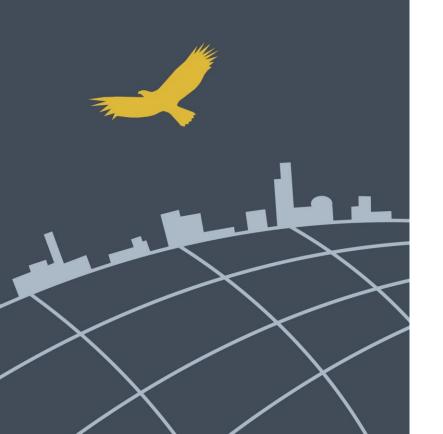

### UASI FY15 Project Proposal KICK OFF

September 24, 2014 9:30 AM - 12:30 PM

Alameda County Sheriff's Office – OES 4985 Broder Blvd., Dublin, CA 94568 Assembly Room

### Welcome & Introductions

### **UASI Management Team Presenters:**

- Janell Myhre, Regional Program Manager
- Dave Frazer, Project Manager
- Mary Landers, Regional Grants Manager
- Mikyung Kim-Molina, Contracts Analyst
- Maw Maw Thein Tun, Grants Accountant

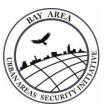

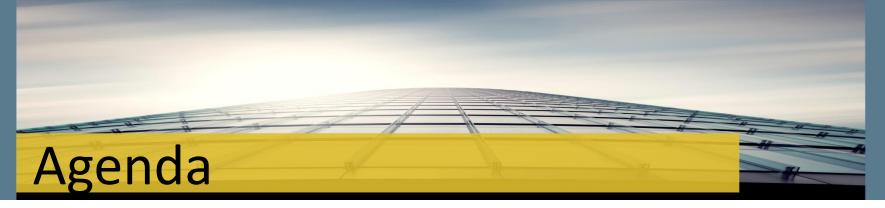

- The FY15 UASI Program
  - Overview, Requirements, Priority Capabilities
- Proposal Application Guidelines
  - Funding allocations, Eligible Projects
- BREAK
- Completing/Submitting the Online Template Form
- Grant Management
  - From Proposal to Closeout and Compliance
- Question and Answer

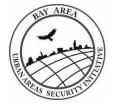

## Nexus To Terrorism

- All Proposals MUST specify how the activities will support terrorism preparedness
- Proposals MAY also support preparedness for other hazards, including natural disasters and other major incidents.

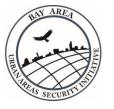

## Project Proposal Requirements

### Proposed projects must:

- Be submitted by a government agency within the 12 county Bay Area footprint
- Be submitted by the person primarily responsible for project implementation (project lead)
- Have approval of the relevant department head
- Be regional by directly benefitting at least two operational areas
- Address regional and/or Op Area Risks and Threats
- Enhance the region's priority capability objectives

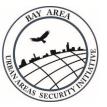

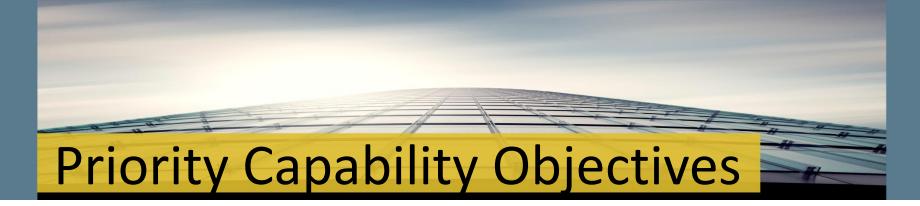

NOTE: All FY15 proposed projects must fulfill at least one priority capability objective to be eligible. See the FY15 Project Proposal Guidance for detailed descriptions.

### **Goal 1: Strengthen the Regional Risk Management and Planning Program**

Objective 1.1 Enhance Planning, Threat and Hazard Identification, and Risk Management Capabilities

### **Goal 2: Enhance Information Analysis & Infrastructure Protection Capabilities**

- Objective 2.1 Enhance Intelligence Collection, Analysis and Sharing
- Objective 2.2 Strengthen Terrorism Attribution, Interdiction and Disruption Capabilities
- Objective 2.3 Increase Critical Infrastructure Protection
- Objective 2.4 Enhance Cyber Security

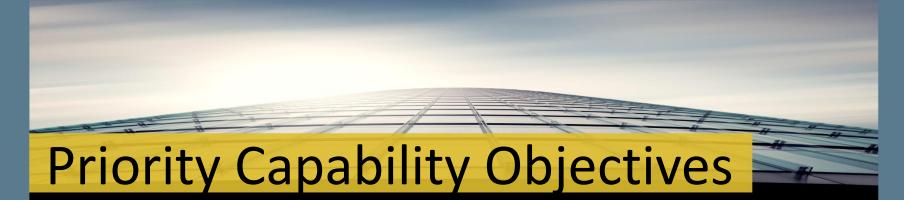

### **Goal 3: Strengthen Communications Capabilities**

Objective 3.1 Enhance Operational Communications Capabilities

### Goal 4: <u>Strengthen CBRNE Detection, Response, and Decontamination</u> <a href="Capabilities">Capabilities</a>

- > Objective 4.2 Strengthen Mass Search and Rescue Capabilities
- Objective 4.3 Enhance Screening Search and Detection Capabilities
- ➤ Objective 4.4 Strengthen On-Scene Security and Protection through Explosive Device Response Operations
- Objective 4.7 Enhance On-Scene Security and Protection through Emergency Public Safety and Security Response

### **Goal 5: Enhance Medical and Public Health Preparedness**

- ➤ Objective 5.1 Enhance Emergency Triage and Pre-Hospital Treatment
- Objective 5.8 Enhance Fatality Management

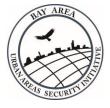

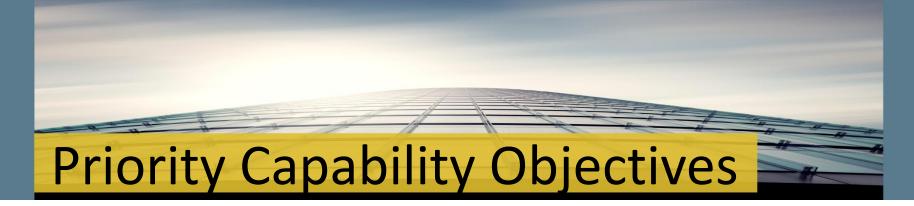

### Goal 6: <u>Strengthen Emergency Planning and Citizen Preparedness</u> <a href="Capabilities">Capabilities</a>

- Objective 6.1 Strengthen Emergency Public Information and Warning Capabilities
- > Objective 6.2 Strengthen Operational Coordination Capabilities
- Objective 6.5 Increase Community Resiliency

### **Goal 7: Enhance Recovery Capabilities**

Objective 7.1 Strengthen Infrastructure Systems

### Goal 8: Enhance Homeland Security Exercise, Evaluation and Training Programs

- Objective 8.1 Strengthen the Regional Exercise and Evaluation Program
- Objective 8.2 Enhance the Regional Training Program

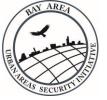

# Allocation of Funding

| Actual FY 2014 Allocations |              |
|----------------------------|--------------|
| East Bay Hub               | \$ 1,370,874 |
| North Bay Hub              | \$ 406,868   |
| South Bay Hub              | \$ 1,397,999 |
| West Bay Hub               | \$ 2,249,166 |
| Regional/Sustainment       | \$10,941,093 |

The above funding amounts are being used for the FY15 Project Selection Process. Actual FY15 Allocations won't be determined by the Approval Authority until after the Department of Homeland Security has issued the Funding Opportunity Announcement (FOA).

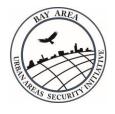

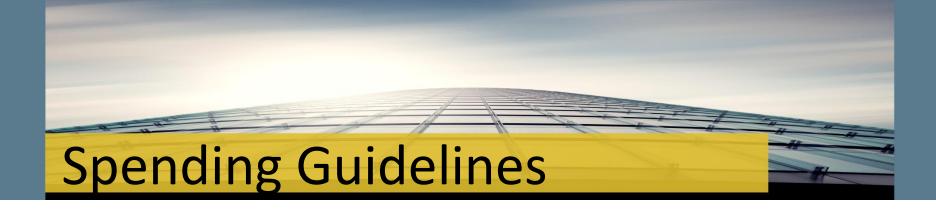

- ➤ Follow Interim FY15 Project Proposal Guidance based on FY14 federal guidelines
- > Break down all costs associated with the project
- ➤ Determine Compliance Requirements RFP, Sole Source, EHP, Performance Bond, EOC, Watercraft and Aviation
- > Carefully calculate personnel needs and requests
- ➤ Grant has a mandated limit on personnel costs so Hubs should plan on a 10% cap.

## Eligible Projects

All Projects must fall into one of the following solution areas:

- > PLANNING
- ORGANIZATION
- > EQUIPMENT
- > TRAINING
- > EXERCISE

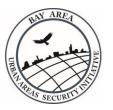

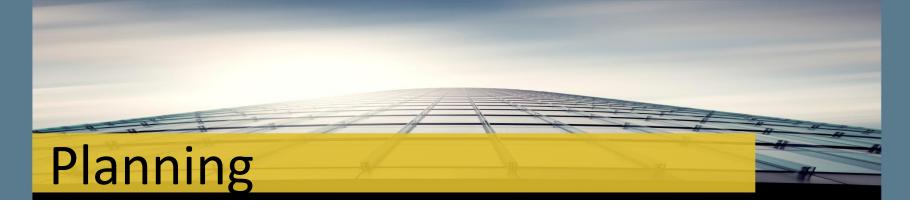

Funds may be used for a wide range of community preparedness and emergency management activities:

- Must include participation by all stakeholders in a whole community approach
- Should be flexible, addressing incidents of varying types and magnitudes
- Should incorporate and build on initiatives which leverage multiple resources
- Provide a deliverable upon completion of the activity

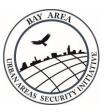

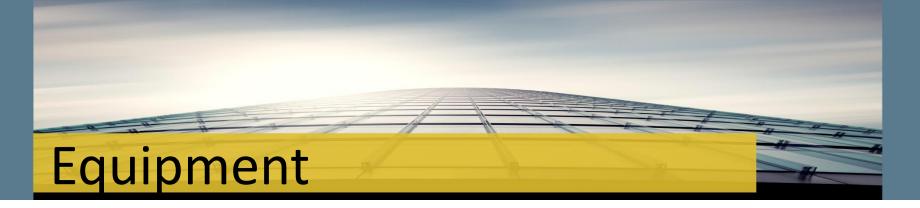

### Funds may be used for Equipment projects

- ➤ All requested equipment must have a description and an number designation on the Authorized Equipment List (AEL)
- ➤ The list can be found at: https://www.llis.dhs.gov/knowledgebase/authorizedequipmentlist
- For all equipment requested, costs must be broken down by:
  - > AEL#
  - > sales tax
  - > shipping
  - > installation

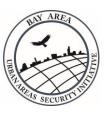

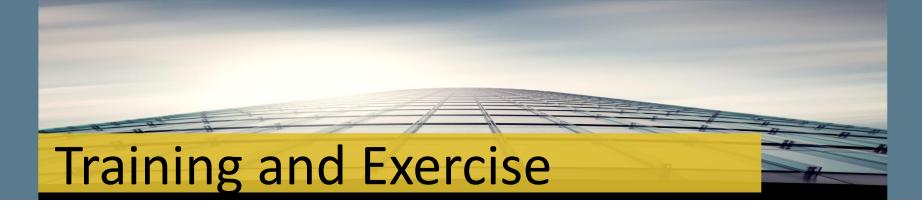

- ➤ The Regional Training and Exercise Program reviews and approves all training and exercise requests
- Submit T&E requests at: <a href="https://www.bauasitep.org/">https://www.bauasitep.org/</a>
- Exception 1: Any Exercise requests that exceeds \$50K must be vetted through either the Hub or Advisory Group Selection Process
- Exception 2: Training related to equipment proposals go through the Hub process as equipment

AEL# 21GN-00-TRNG: Training on any piece of equipment either through original vendor or local entities

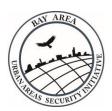

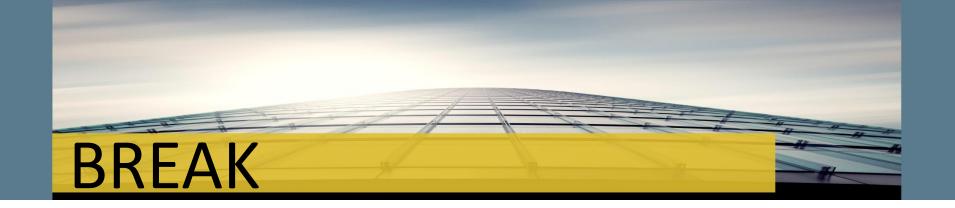

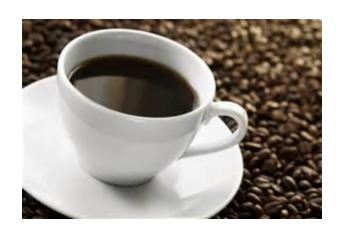

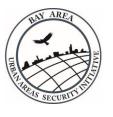

## FY2015 Project Proposal Form

| BAY AREA                   |             |             |                                 |          |
|----------------------------|-------------|-------------|---------------------------------|----------|
| FY draft                   | 2015 UAS    | SI PROJ     | ECT PROPO                       | SAL FORM |
| Stop: You must<br>work. Do |             |             | reopen before<br>ur browser wir |          |
| 1. OVERVIEW                |             |             |                                 |          |
| HUB, Core City or Regional | •           | Operational | Area                            | •        |
| Agency                     |             |             |                                 |          |
| Project Name               |             |             |                                 |          |
| Total Project Cost         |             |             |                                 |          |
| Allocation Requested       |             |             |                                 |          |
| Minimum Allocation Request |             |             |                                 |          |
| Cell                       |             | Fax         |                                 |          |
| DEPARTMENT HEAD CO         | NTACT INFOR | MATION      |                                 |          |
| Name                       |             | Title       |                                 |          |
| Phone                      |             | E-mail      |                                 |          |
| Department Head Approval   | Yes No      |             |                                 |          |
|                            |             |             |                                 |          |
|                            |             |             |                                 |          |
|                            |             |             |                                 |          |
|                            |             |             |                                 |          |
|                            |             |             |                                 |          |
|                            |             |             |                                 |          |
|                            |             |             |                                 |          |
|                            |             |             |                                 |          |
|                            |             |             |                                 |          |

### Project Proposal Form Demonstration

FY2015 Project Proposal Form
- Kick Off Version

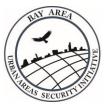

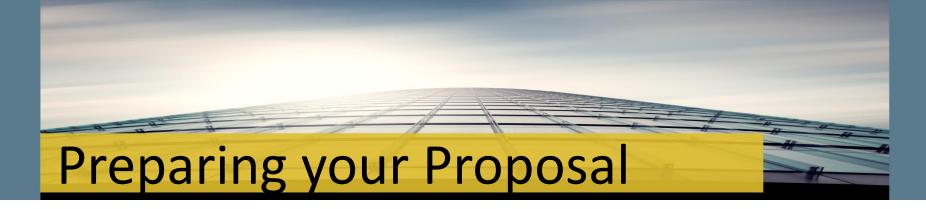

- 1. Ensure you have the latest version of Adobe Reader (currently Adobe Reader XI) installed on your computer.
- 2. Log onto the BAUASI Website- www.bayareauasi.org
- 3. Click on the Resources Tab Proposal Process
- 4. Download the "Project Proposal Submission Form"
- 5. Warning:

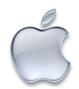

Apple / Mac Users

<u>Open PDFs with Adobe Reader</u>

Preview doesn't work!

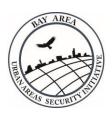

## Preparing your proposal cont'd

- 6. Save the downloaded form to your computer!!!!
- 7. Working from this downloaded form on your own computer, prepare your project proposal
- 8. Use the following naming convention for each project:
  - Name of Hub, Name of Core City, or Regional
  - Operational Area
  - > Agency Name
  - Project Name

Example: San Jose-SCC-SJPD-Dual Band Portable Radios.pdf

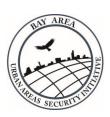

## Submitting your Proposal

### After Saving the form to your computer:

- All required information in the form must be completed before submission- these are highlighted in RED
- 2. Save the form one final time
- Press the "submit" button at the bottom of the form
- You should receive a confirmation e-mail from Adobe
   Forms Central that your proposal has been received, THEN
- 5. Email the completed form to David Frazer:

David.Frazer@sonoma-county.org

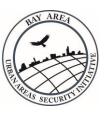

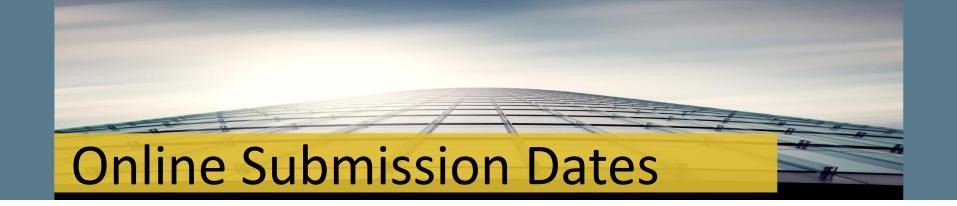

Online Submissions **BEGIN** 

Wednesday, Oct 1, 2014; 8:00AM

Online Submissions **END** 

Friday, Oct 31, 2014; 5:00PM

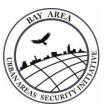

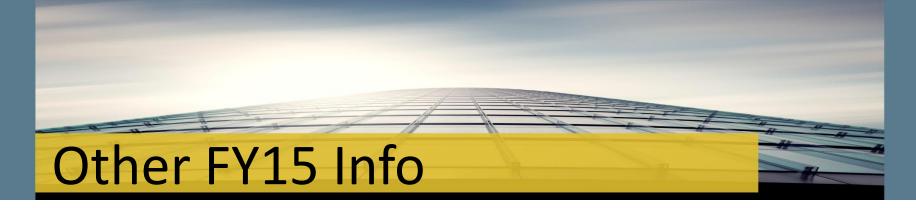

- ➤ All KICK OFF documents will be posted on the UASI website <a href="https://www.bayareauasi.org">www.bayareauasi.org</a>
- > Reminder emails sent throughout the submission timeline
- ➤ Roles of each involved group is detailed in the Project Proposal Guidance
- "Below the line" projects from prior years <u>must be resubmitted</u> for consideration in FY15
- Core City proposals must be submitted using the same proposal process timeframe and tools

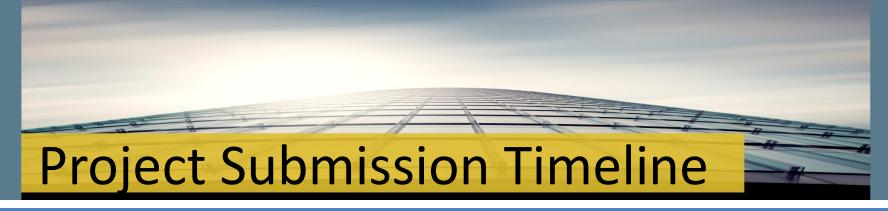

| OBJECTIVE              | GROUP                 | DATE                             | COMM TYPE                                  |
|------------------------|-----------------------|----------------------------------|--------------------------------------------|
| OUTREACH               | UASI to Stakeholder   | September                        | Email                                      |
| INFORMATION            | UASI to Stakeholder   | September 24, 2014               | Meeting/Web<br>conference/<br>UASI website |
| PROPOSAL<br>SUBMISSION | Stakeholders          | Oct 1 – Oct 31<br><b>5:00 PM</b> | Online Submission                          |
| REVIEW                 | Approval Authority    | Nov 24- Dec 19, 2014             | Email                                      |
| PRIORITIZE             | Hubs & Advisory Group | January 2015                     | Meeting                                    |
| RECOMMEND              | Advisory Group        | February 26, 2015                | Meeting                                    |
| APPROVE                | Approval Authority    | March 12, 2015                   | Meeting                                    |

# Post-Project Submission Timeline

| OBJECTIVE                                 | GROUP                                               | DATE                                                       | СОММ ТҮРЕ         |
|-------------------------------------------|-----------------------------------------------------|------------------------------------------------------------|-------------------|
| PROJECT PROPOSAL INFORMATION              | Stakeholders, OES<br>Managers & UASI Work<br>Groups | After November 15th                                        | Email             |
| PROJECT SELECTION RESULTS                 | Stakeholders                                        | After January HUB<br>Meetings and March<br>2015 AA Meeting | Email             |
| IJ AND GRANT<br>APPLICATION<br>SUBMISSION | UASI Management Team                                | April – August 2015                                        | Online Submission |
| MOU DEVELOPMENT                           | Stakeholders                                        | July – Aug 2015                                            | Email & Phone     |
| MOU EXECUTION                             | Sub-recipients                                      | Sept-Oct 2015                                              | Email             |
| PERFORMANCE PERIOD                        | Sub-recipients                                      | Nov 2015 – Dec 2016<br>(Estimate)                          | MOU               |

## Grant Management Components

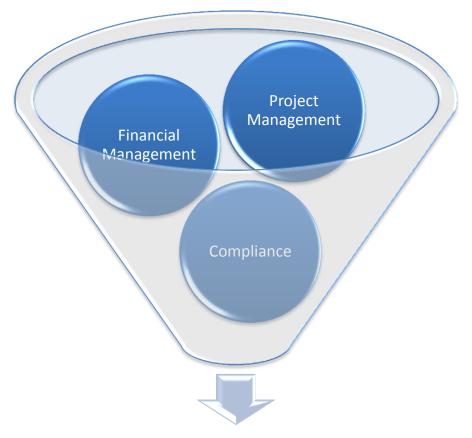

Successful Grants Management

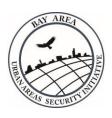

## Project Proposal to Project Closeout

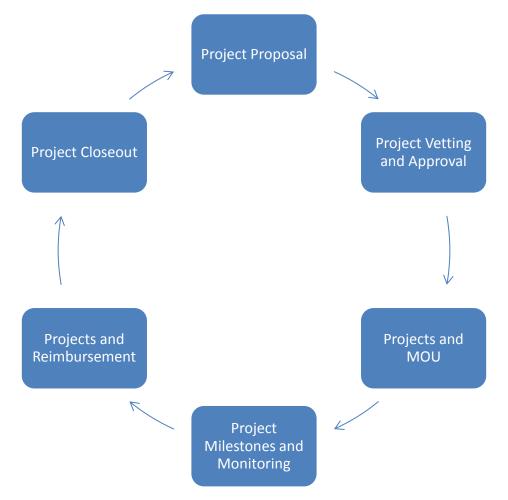

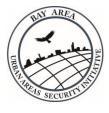

## Project Proposal Samuel Control of the Control of the Control of t

### **Event**

 Reach out to stakeholders

### **Project Lead**

- Check feasibility of project
- Estimate time of completion
- Check AEL for equipment
- Review timeline for compliance requirements

- Evaluate proposal
- Check grant provisions
- Verify cost estimates and solicit quotes
- Check procurement limitations

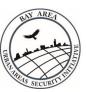

### Project Vetting and Approval

### **Event**

 Notification of Project Approval

### **Project Lead**

- DraftRFP/RFQ –scope of work
- Build equipment specs and requisition

- Check
   RFP/RFQ for
   grant
   compliance
- Identify approval requirements-EHP, Sole Source, etc.

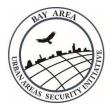

### Projects and the MOU

### **Event**

Receipt of MOU

### **Project Lead**

- Review
   MOU terms
   and
   milestones
- Calendar MOU for Board approval

- Review project budget
- Set up grant accounts
- Submit request for compliance approval

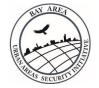

## Project Milestones & Monitoring

### **Event**

- Project initial execution
- Project delays
- Change in budget and scope
- Quarterly monitoring

### **Project Lead**

- Process
   RFP/RFQ and
   equipment
   requisition
- Check project status and milestones
- Submit Project Change Request form for extension, budget or scope changes

- Process PO
- Check for vendor debarment
- Forward procurement documentation to UASI (PO, job description, etc.)
- Check status of compliance approval items

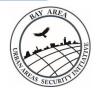

### Projects and Reimbursement

### **Event**

Project Delivery

### **Project Lead**

- Review and approve product and deliverables
- Study lessons learned

- Review deliverables for appropriateness
- Process invoice payments and payroll
- Assemble payment documentation
- Submit reimbursement claim including equipment ledger to UASI

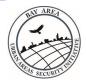

### Project Closeout & Monitoring Visits

### **Event**

- Final check for reimbursement
- Receipt of Monitoring Visit Notification Letter
- Official Project Closeout

### **Project Lead**

- Confirm schedule of monitoring visit
- Gather requested documentation for selected samples
- Coordinate equipment inspection
- Update equipment log on annual basis

- Verify receipt of UASI check
- Reconcile grant accounts
- Review documentation for completeness
- Review equipment log
- Observe record retention rules
- Forward Single Audit Report to UASI

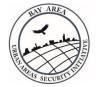

## What is an MOU?

The Memorandum of Understanding (MOU) is the formal agreement between the Bay Area UASI and a sub-recipient jurisdiction for the use of UASI grant funds.

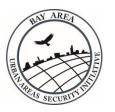

## What is in the MOU?

- BOILERPLATE CCSF Requirements
- APPENDIX A Authorized Expenditures and Timelines
- APPENDIX B Grant Assurances
- APPENDIX C Reimbursement Request

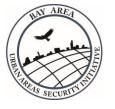

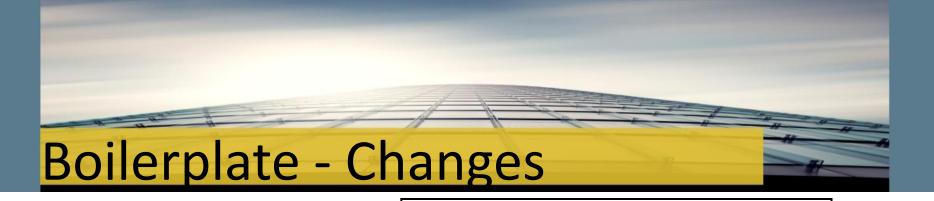

- Grant Number
- ID Number
- CFDA Number

### ARTICLE 1 DEFINITIONS

- 1.1 Specific Terms. Unless the context requires otherwise, the following capitalized terms (whether singular or plural) shall have the meanings set forth below:
- (a) "ADA" shall mean the Americans with Disabilities Act (including all rules and regulations there under) and all other applicable federal, state and local disability rights legislation, as the same may be amended, modified or supplemented from time to time.
- (b) "Authorized Expenditures" shall mean expenditures for those purposes identified and budgeted in Appendix A, attached hereto and incorporated by reference as though fully set forth herein.
  - (c) "Event of Default" shall have the meaning set forth in Section 7.1.
- (d) "Fiscal Quarter" shall mean each period of three calendar months commencing on July 1, October 1, January 1, and April 1, respectively.
- (e) "Grant Funds" shall mean any and all funds allocated or disbursed to GOLDEN GATE under this Agreement. This Agreement shall specifically cover funds allocated or disbursed from Cal OES Grant No. 2014-SS-00093, Cal OES ID No. 075-95017, CFDA No. 97-067.
- (f) "Grant Plan" shall mean the plans, performances, events, exhibitions, acquisitions or other activities or matter, and the budget and requirements, described in Appendix A. If GOLDEN GATE requests any modification to the Grant Plan, GOLDEN GATE shall submit a written request to the UASI General Manager with the following information: Scope of change requested, reason for change, proposed plan for change, summary of approved and requested modifications to the Grant Plan, and any necessary approvals in support of change (e.g., EHP).
- (g) "Indemnified Parties" shall mean: (i) San Francisco, including all commissions, departments including DEM, agencies, and other subdivisions of San Francisco; (ii) San Francisco's elected officials, directors, officers, employees, agents, successors, and assigns; and (iii) all persons or entities acting on behalf of the foregoing.
- (h) "Losses" shall mean any and all liabilities, obligations, losses, damages, penalties, claims, actions, suits, judgments, fees, expenses and costs of whatsoever kind and nature (including legal fees and expenses and costs of investigation, of prosecuting or defending any Loss described above) whether or not such Loss be founded or unfounded. of whatsoever kind and nature.
  - "Reimbursement Request" shall have the meaning set forth in Section 3.10(a).
- 1.2 Additional Terms. The terms "as directed," "as required" or "as permitted" and similar terms shall refer to the direction, requirement, or permission of City. The terms "sufficient," "necessary" or "proper" and similar terms shall mean sufficient, necessary or proper in the sole judgment of City. The terms "approval," "acceptable" or "satisfactory" or similar terms shall mean approved by, or acceptable or satisfactory or or "satisfactory" or similar terms shall mean approved by, or acceptable or be followed by the words "without limitation." The use of the term "subcontractor," "subgrantee," "successor" or "assign" herein refers only to a subcontractor, subgrantee, successor or assign expressly permitted under Article 8.
- 1.3 <u>References to this Agreement</u>. References to this Agreement include: (a) any and all appendices, exhibits, schedules, and attachments hereto; (b) any and all statutes, ordinances, regulations

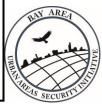

### Appendix A - Changes

- New Landscape Format
- New Chart of Solution Area requirements at end of Appendix

### Appendix A — Authorized Expenditures and Timelines

**ENTITY: GOLDEN GATE** 

Total allocation to be spent on the following solution areas:

| UASI Project Letter and Title                                                     | Solution<br>Area | Program Description                                                                                                    | Projected Milestone Dates (to be completed on or about)                                                                                                    | Deliverable Dates | Amount                         |
|-----------------------------------------------------------------------------------|------------------|----------------------------------------------------------------------------------------------------|----------------------------------------------------------------------------------------------------|-------------------|--------------------------------|
| Project B Enhance Information Analysis and Infrastructure Protection Capabilities | Equipment        | Funds to sustain and maintain Automated<br>Regional Information Exchange System (ARIES).<br>AEL #: 04AP-04-RISK<br>Final deadline for submittal of claims is<br>01/31/2016. | Contract Award: 45 Days From Project Start Date Issuance of PO: 75 Days From Project Start Date Field Programming Services: 150 Days From Project Start Date Project Complete: 365 Days From Project Start Date                                              | 12/31/2015        | Not to<br>Exceed<br>\$200,000  |
| Project D Strengthen CBRNE Detection, Response, and Decontamination Capabilities  | Equipment        | Funds for OP Area Mobile Incident Command Vehicle.  AEL #: 12VE-00-CMDV 21GN-00-STAX  Final deadline for submittal of claims is 01/31/2016.                                 | Sole Source Approval: 60 Days From Project Start Date Contract Award: 90 Days From Project Start Date Performance Bond: 120 Days From Project Start Date Issuance of PO: 125 Days From Project Start Date Deploy Equipment: 365 Days From Project Start Date | 12/31/2015        | Not to<br>Exceed<br>\$283,913  |
|                                                                                   |                  | TOTAL ALLOCATION                                                                                                    | 1                                                                                                    |                   | NOT TO<br>EXCEED:<br>\$483,913 |

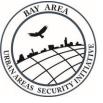

### Appendix C - Changes

- Updated Federal Gov't Certification Statement
- Agencies must sign and submit this statement with Schedule 1 on all reimbursement requests

- (c) The representations, warranties and certifications made in the Agreement are true and correct in all material respects as if made on the date hereof, and GOLDEN GATE is in compliance with all Grant Assurances in Appendix B of the Agreement. Furthermore, by signing this report, GOLDEN GATE certifies to the best of their knowledge and belief that the report is true, complete and accurate and expenditures, disbursements, and cash receipts are for the purpose and objectives set forth in the terms and conditions of the federal award. GOLDEN GATE is aware that any false, fictitious or fraudulent information or the omission of any material fact, may subject GOLDEN GATE to criminal civil or administrative penalties for fraud, false statements, false claims or otherwise.
- (d) No Event of Default has occurred and is continuing.
- (e) The undersigned is an officer of GOLDEN GATE authorized to execute this Reimbursement Request on behalf of GOLDEN GATE.

| Signature of Authorized Agent:    |      |    |  |
|-----------------------------------|------|----|--|
| Printed Name of Authorized Agent: |      |    |  |
| Title:                            | Date | e: |  |
| litte:                            | Date | e: |  |

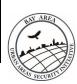

## Appendix C - Changes

#### Expanded Schedule 1:

- Authorized
   Expenditures chart
- Checklist of required attachments by solution area

| Project Payee                                                                                                    | Amount                                                                                                    | Description                                                                                                    | If final clain<br>for project,<br>check box |
|----------------------------------------------------------------------------------------------------|----------------------------------------------------------------------------------------------------|----------------------------------------------------------------------------------------------------|---------------------------------------------|
|                                                                                                    |                                                                                                    |                                                                                                    |                                             |
|                                                                                                    |                                                                                                    |                                                                                                    |                                             |
|                                                                                                    |                                                                                                    |                                                                                                    |                                             |
|                                                                                                    |                                                                                                    |                                                                                                    |                                             |
|                                                                                                    |                                                                                                    |                                                                                                    |                                             |
| The following are attached as a                                                                                                    | part of this Schedule 1 (Please ch                                                                                             | neck items that are applicable                                                                                                    | e):                                         |
| lanning:                                                                                                    | Organization:                                                                                                    | Equipment:                                                                                                    | ,                                           |
| □ Payroll Register □ Cleared Check Payment □ Job Description □ Functional Timesheets □ Deliverables/Progress Reports  raining:             | ☐ Payroll Register ☐ Cleared Check Payment ☐ Job Description ☐ Functional Timesheets ☐ Deliverables/Progress Report  Exercise: | Cleared Check Payme Purchase Order Packing Slip EHP Approval GEOC Approval Watercraft or Aviation Sole Source Performance Bond Equipment Ledger (Pleelectronic copy to Gra | ı<br>ease submit                            |
| ☐ Invoice ☐ Cleared Check Payment ☐ Training Feedback Number ☐ EHP Approval ☐ Certificates/Proof of Participation ☐ Sign In Sheet ☐ Agenda | ☐ Invoice ☐ Cleared Check Payment ☐ After Action Report ☐ EHP Approval ☐ Overtime Authorization                                |                                                                                                    |                                             |
| For inquiries/questions, please con                                                                                                    | ntact:                                                                                                    |                                                                                                    |                                             |
| Print Name                                                                                                    | Phone #:                                                                                                    | Email:                                                                                                    |                                             |

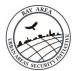

### MOU Approval Process

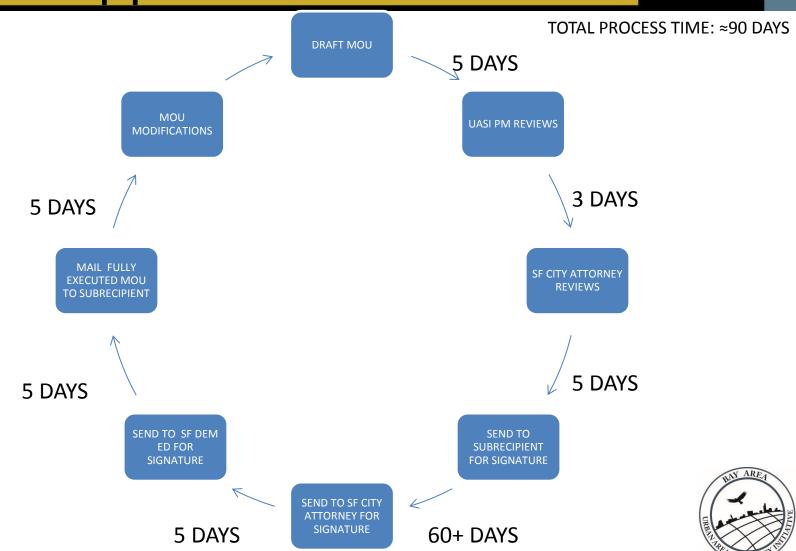

# Procurement Phases The Procurement Phases The Procurement Phase The Procurement Phase The

**SOLICIATION PHASE** 

**SELECTION PHASE** 

NEGOTIATIONS AND CONTRACTING PHASE

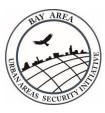

# Solicitation Phase

Engage in a full and open competitive bidding process

Obtain local sole source approval as well as State sole source approval, if necessary

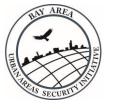

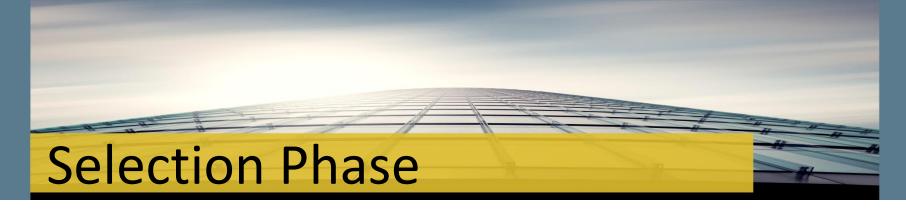

Include a selection panel comprised of subject matter experts

Selections must be based on criteria published in the RFP/Q

Observe confidentiality

Need signed impartiality/conflict of interest statements from selection panel members

Contractor cannot be debarred or suspended

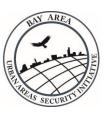

# Negotiation/Contract Phase

Costs must be reasonable and consistent

Include a clearly written scope of services

Work must be performed & paid for entirely within grant performance period

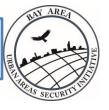

# Sole Source Submissions- State

If the project exceeds \$100k, state approval required

Brief, clear project description w/ vendor contact info

Must describe a COMPELLING and PERSUASIVE need for approval

Include info on research performed

Only 2 of the 3 possible options are used (one source or one bidder)

Provide jurisdiction's regulations for sole source procurement

Confirm vendor is not debarred or suspended

Perform Cost Benefit Analysis

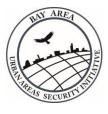

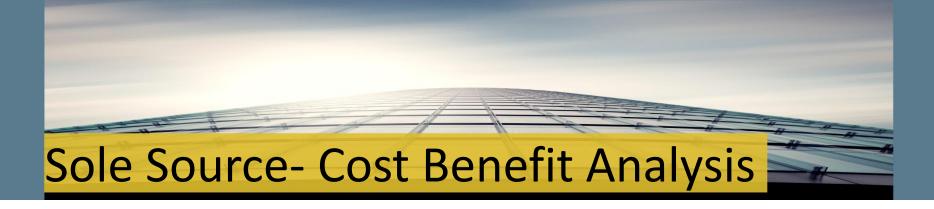

This is about the **financial** benefit to the agency

Provide specific fiscal information (i.e. \$ saved)

Do not spend time describing the safety benefits to staff

Personnel examples include: staff and their salaries

Training examples include: interoperability of equipment

Equipment examples include: multiple purchases needed to obtain the same goals

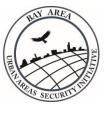

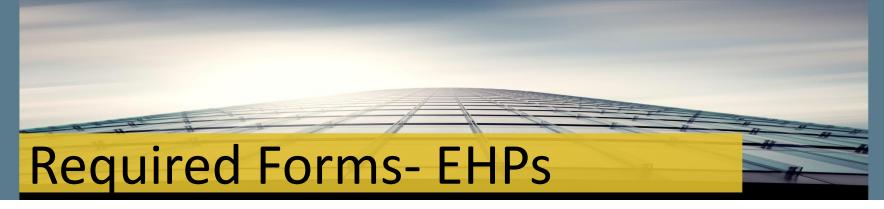

### Equipment EHPs www.LLIS.DHS.gov/knowledgebase

Note at bottom of description

Possible EHP

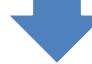

#### Is Equipment Portable?

If Yes- NO EHP required

If No- EHP IS required

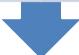

#### Training EHPs- Classroom or Field Based

Classroom based- NO

Field based-YES

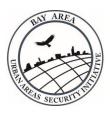

## EHP Submissions EHP Submissions

State approval required first!

Project Lead works with jurisdiction

Form can be filled out electronically

Brief, clear project description

Include quantities of items and total cost

Physical location of training or installation

Provide aerial and ground level photos

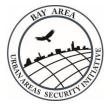

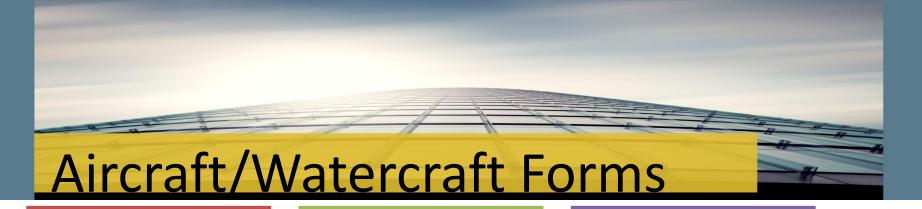

State approval required first!

Assist Project Leads in preparation Provide a clear justification of need

Describe how equipment will be used

Identify UASI Goals/Objectives

How will watercraft be used

Provide certification on agency letterhead

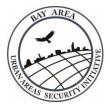

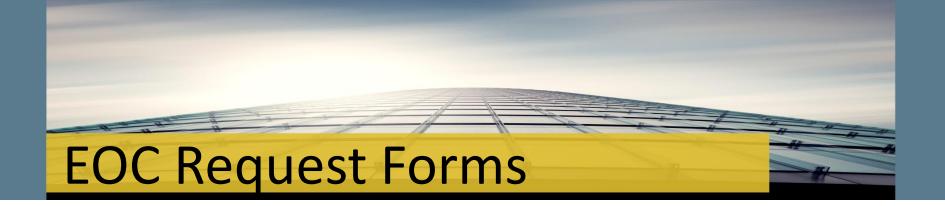

State approval required first!

Assist Project Leads in preparation Describe how EOC improves the organization

Identify other sources of funding

Provide equipment list/costs

Explain "other" items

Are costs reasonable?

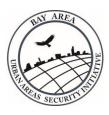

# Performance Bonds

#### Required for:

 All purchases over \$250K, or any vehicles, aircraft or watercraft

#### Acts as:

Insurance policy for jurisdiction

#### Allows you to:

 Meet UASI performance period deadline with delivery by end of Cal OES' performance period

#### How much:

Typically about 1% of the purchase price

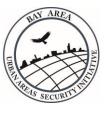

### Compliance Chart

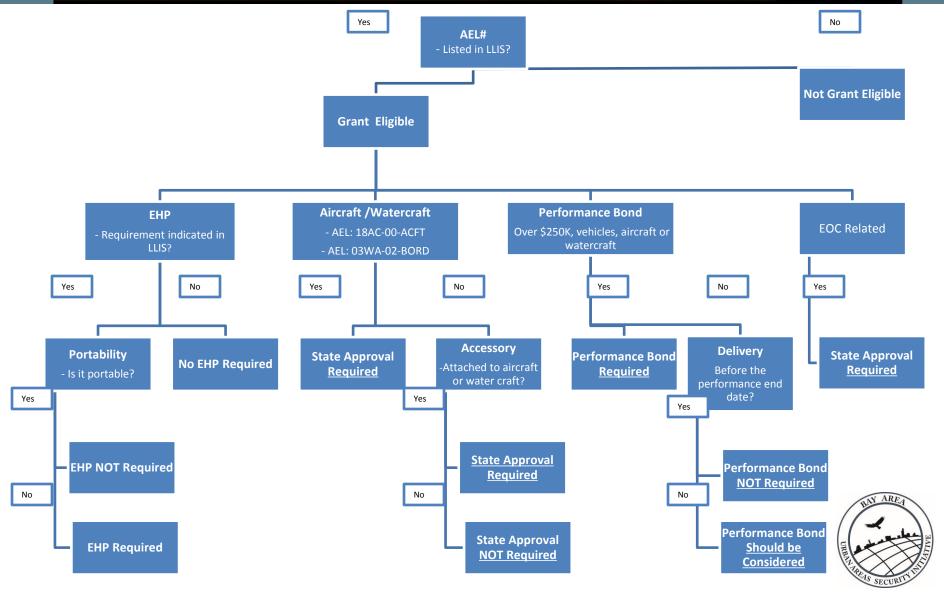

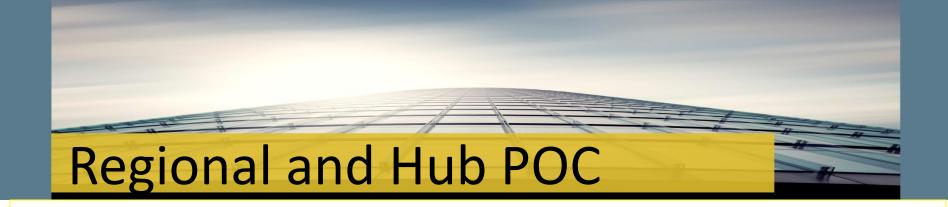

**East Bay Hub:** Cmdr Dennis Houghtelling, UASI /Alameda SO; 510-225-5891

dhoughtelling@acgov.org

North Bay Hub: Brendan Kearney, North Bay Hub Planner; 707-565-2820

brendan.kearney@sonoma-county.org

**South Bay Hub:** Corinne Bartshire, UASI Management Team; 415-353-5234,

corinne.bartshire@sfgov.org

**West Bay Hub:** Capt. Denise Flaherty, West Bay Hub Coordinator, CCSF; 415-850-4930

denise.flaherty@sfgov.org

Lt. Jeff Kearnan, West Bay Hub Coordinator, San Mateo County; 650-599-1295

JKearnan@smcgov.org

**Advisory Group:** Catherine Spaulding, UASI Management Team; 415-353-5222

catherine.spaulding@sfgov.org

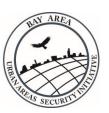

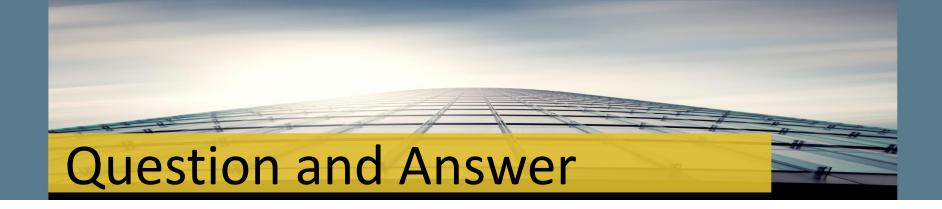

**Contact Dave Frazer:** 

David.Frazer@Sonoma-County.org(707) 565-1108with any FY 15 Application Process Questions

See the Bay Area UASI Web page: <a href="www.bayareauasi.org">www.bayareauasi.org</a>
for the full grants management training, Project
Proposal Guidance, meeting documents, and other information

### Bay Area Urban Areas Security Initiative

www.bayareauasi.org

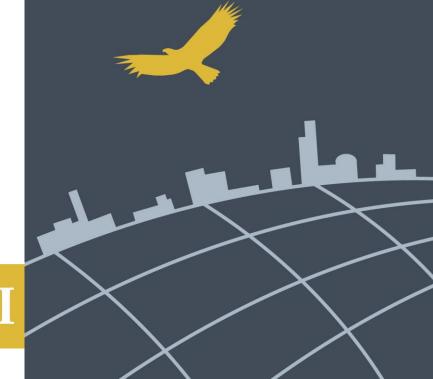

### BAYAREA UASI